#### Real-time Operating Systems and Systems Programming

Scheduling, Processes

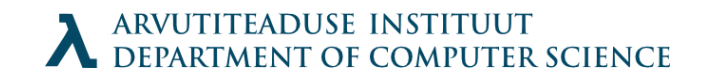

## Classical scheduling

- Two goals:
	- Maximize processor usage
	- Minimize response time of tasks
- Evaluation:
	- Task waiting time
	- Processor throughput
	- Total execution time of tasks
	- Average response time of tasks

## Scheduling decisions

- Preemptive or non-preemptive
- Static or Dynamic
- Soft or Hard (Best effort vs Strict)

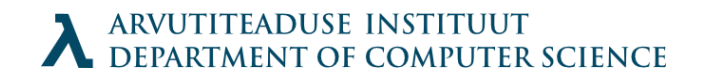

## Scheduling strategies

- Round-robin
- First come first served (FIFO queue)
- Prioritized scheduling
- Deadline prioritization
- Shortest first

## Implementation details

- Election table
- Priority queue list
- For complex scheduling, *two level* scheduling can be implemented
	- High level decisions on general policy that affect longer periods
	- Lower level scheduler decides reordering for immediate future

## Priority scheduling

• Red is of higher priority, but with longer deadline

Priority scheduling (with error)

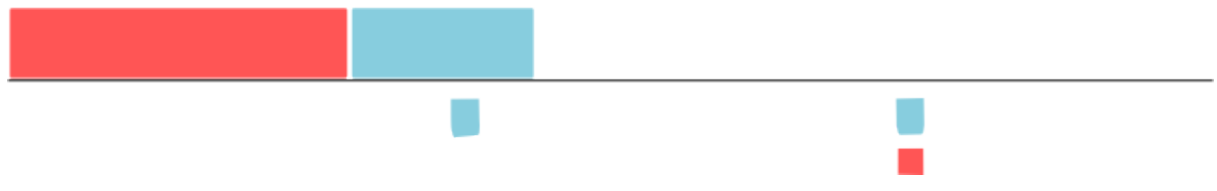

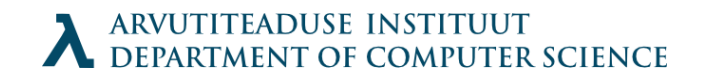

#### Rate monotonic scheduling

- Priority is inverse of the period
	- Short periods are high priority and vice versa

Rate monotonic scheduling

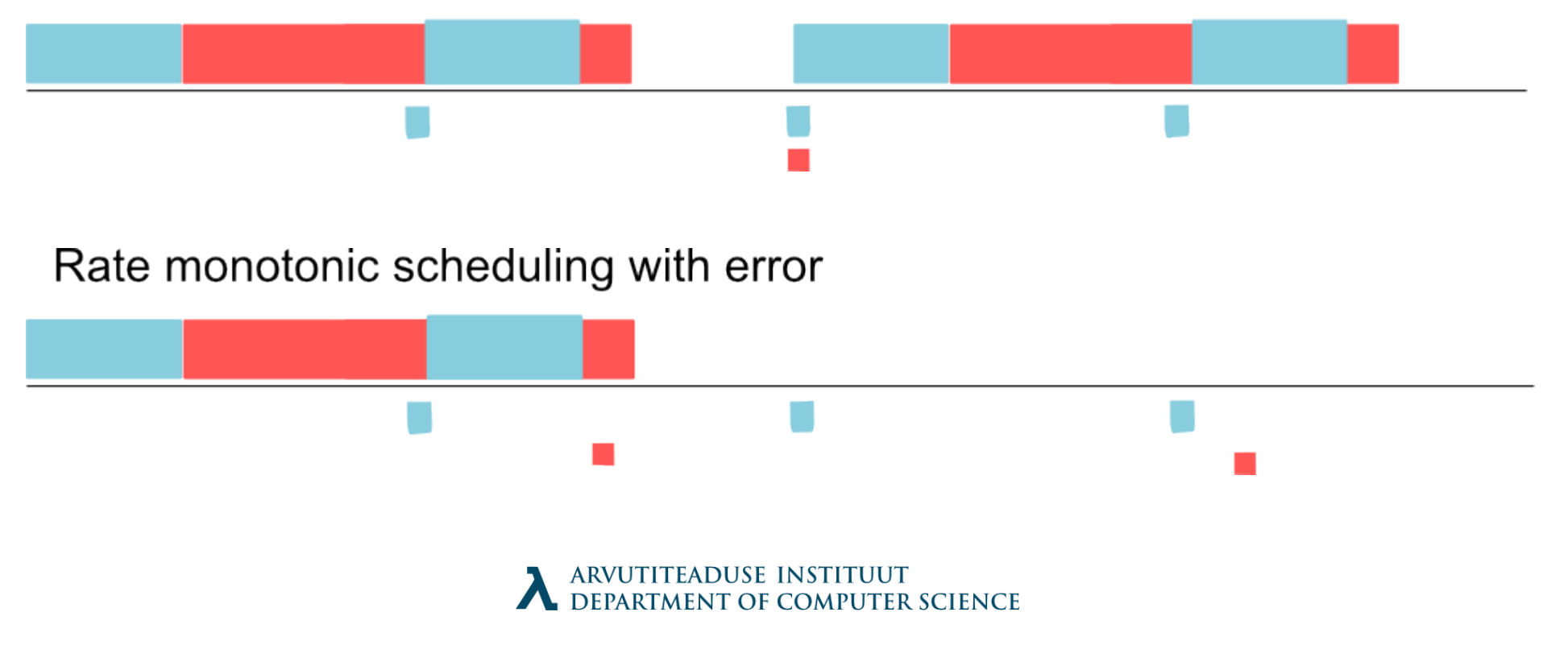

#### Earliest deadline first

• Priorities are assigned according to deadlines

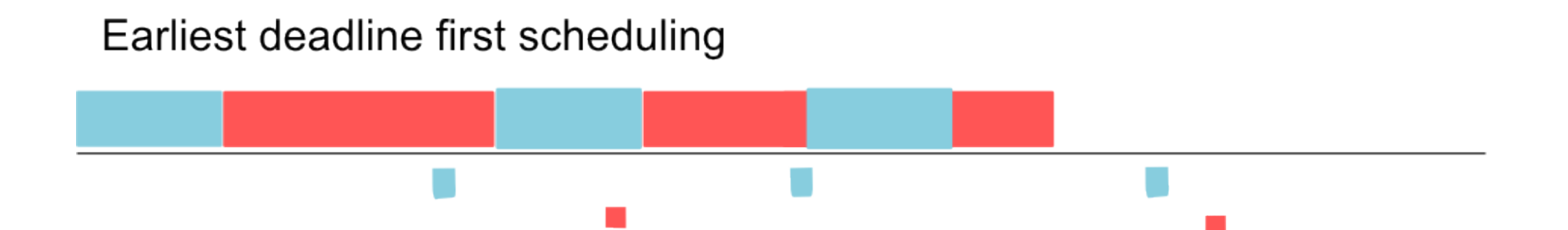

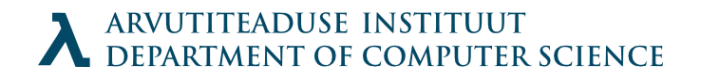

#### Cyclic Executive

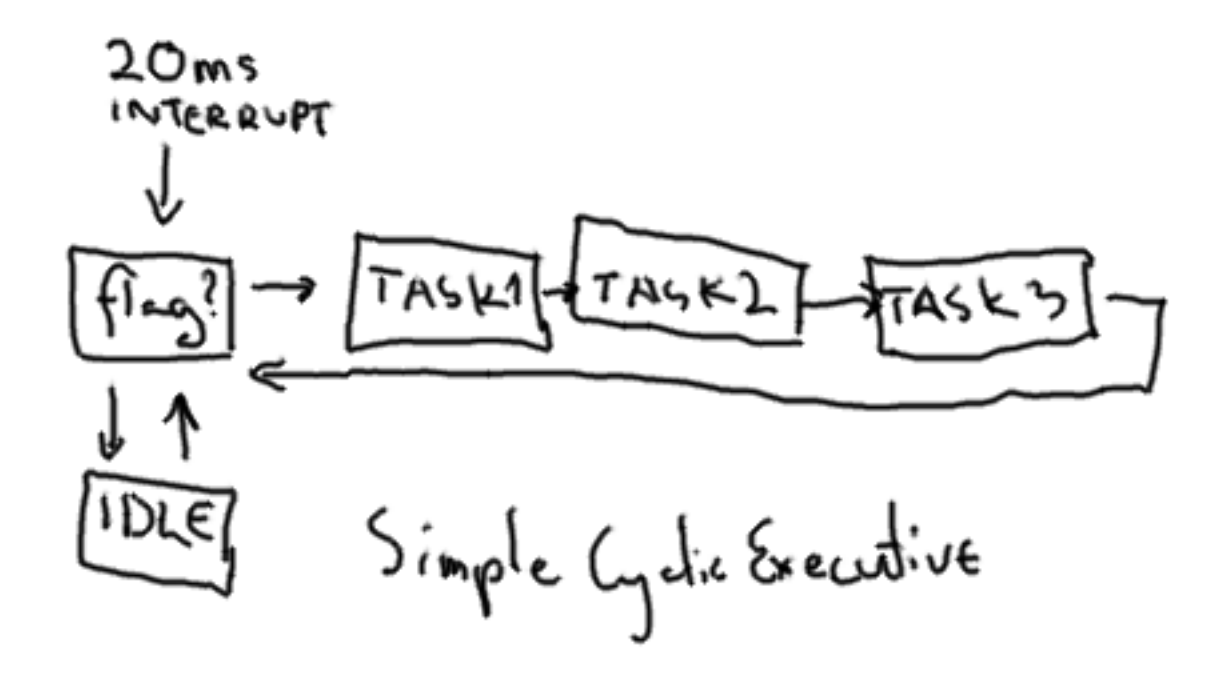

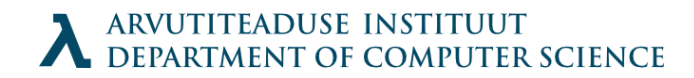

## Cyclic Executive

- Offers 3 priorities for tasks
- Interrupt if pre-emption is needed (high priority)
- HW Clock with cooperative scheduling (middle priority)
- Base code with first come first served priority (low priority)
- Inflexible, since does not offer task "aging" or dynamic scheduling
- Simple to test

#### Tasks exceeding time-slot

- Might be possible to split larger tasks.
- Starts on even ticks, then yields time to others
- Finishes on odd ticks

# Idle

- Idle task could be replaced with low-priority things
- Also called Burn

# Posix scheduling

- Phtread scheduling with function:
	- sched setscheduler()
	- SCHED FIFO realtime
	- SCHED  $RR$  realtime with timeslots
	- SCHED OTHER normal scheduling
	- SCHED BATCH less prioritized normal (Linux 2.6.16+)
	- SCHED IDLE lowest possible priority (Linux 2.6.23+)

# SCHED FIFO

- FIFO processes pre-empt any OTHER and BATCH processes.
- If FIFO process is pre-empted it will resume as soon as higher-priority processes are blocked
- If becomes runnable, inserted to queue
- sched setscheduler() puts in front of queue if runnable (ignoring POSIX)
- sched yield() to send self to end of list

## SCHED\_RR

- Round Robin enchances FIFO
- Each process gets maximum time quantum
- If runs longer, put to end of queue
- sched rr get interval() will return the quantum

# SCHED\_OTHER

- Normal way of things
- Processes run according to the nice value
	- nice() or setpriority() used to set the value
- The priority increases each quantum processes are ready, but denied time
- SCHED BATCH assumes CPU-intensive process which is not interactive and it gets a penalty in priority

#### Permissions

- CAP SYS NICE permission needed
	- or /etc/security/limits.conf
- Unprivileged processes can set SCHED OTHER for the same user
- Can be overriden
- Processes running under SCHED IDLE cannot change to something other without permissions

## Miscellaneous

- Child processes inherit their parents' scheduling policy
- Real-time processes need memory locking ( mlock() and munlock() ) to avoid paging delays
- A non-blocking loop in FIFO or RR priority will lock the computer unless a shell is scheduled on same level prior to running it for killing it off. Remember when debugging.

#### Process creation and destruction

- Unix offers 4 system calls for process creation, destruction and waiting for them to finish:
	- exec() family
	- fork $()$
	- wait()
	- $\bullet$  exit()

## Loading of a process

• Binary executable contains header, (program) text, data, relocation information and symbol table. Text and data will be loaded with program

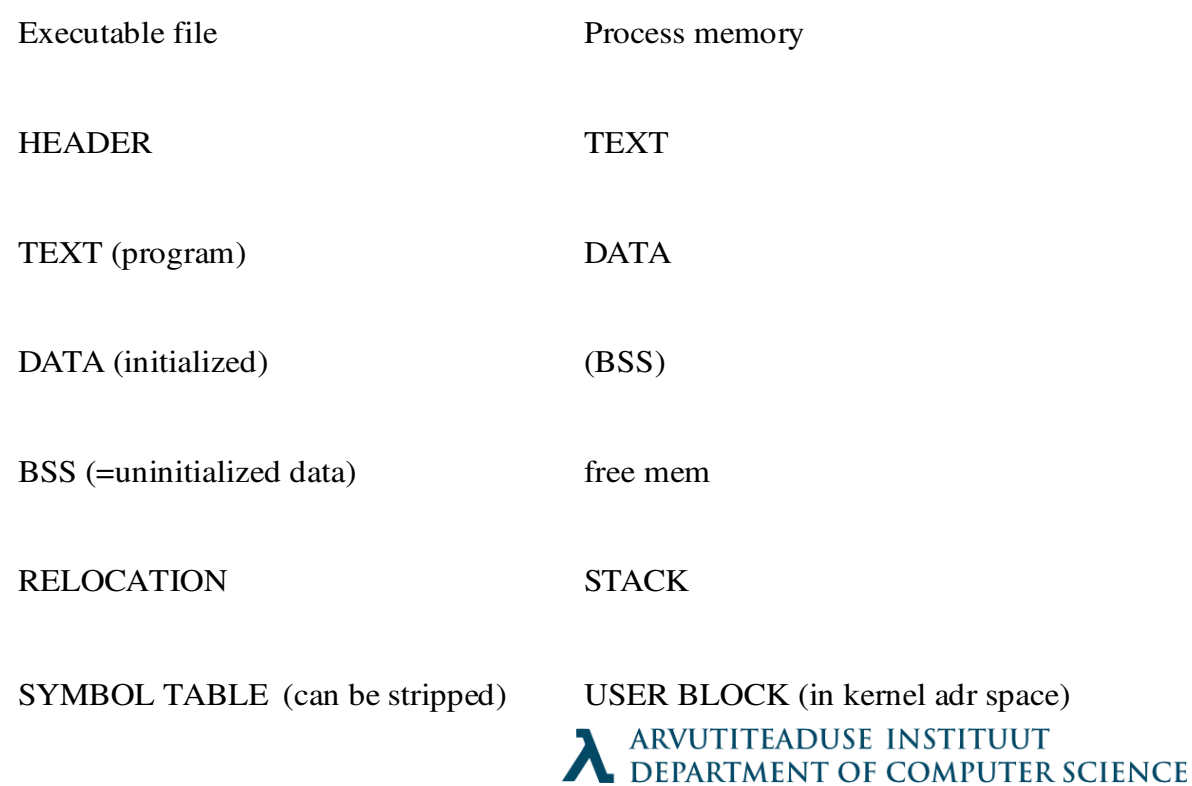

# exec() family

• Exec loads a binary executable into memory and starts a process.

extern char \*\*environ; int execl( const char \*path, const char\* arg, ...); int execv (const char \*path, char \*const argv[]); int execle(const char \*path, const char \*arg, ..., char \* const envp[]);

- execl : full file path, arguments as chars
- execv : full file path, arguments as array
- execle : full file path, arguments as chars, environment

#### Environment

- getenv()
- see also putenv()

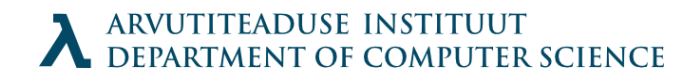

# exec() family (2)

• The real function is execve()

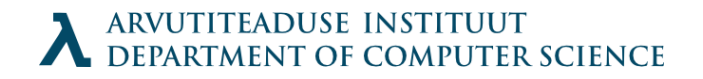

# fork()

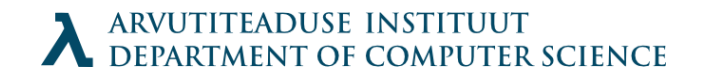

## wait()

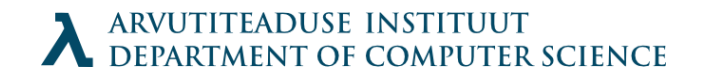

## waitpid()

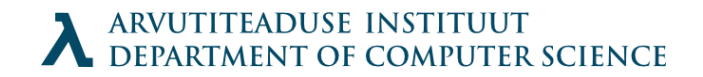

#### system()

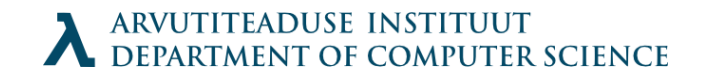

#### atexit()

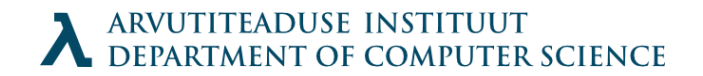

#### Demon

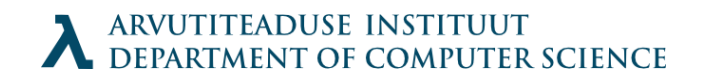

#### Zombie

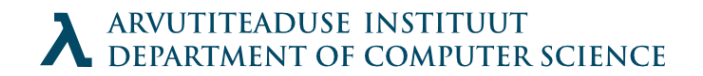

#### Process

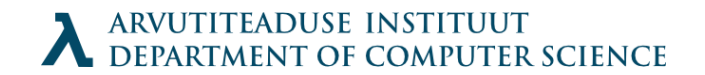